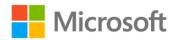

## Microsoft® Exchange Server 2010 Best Practices

ISBN: 978-0-7356-2719-2 First printing: July, 2010

To ensure the ongoing accuracy of this book and its companion content, we've reviewed and confirmed the errors listed below. If you find a new error, we hope you'll report it to us on our website: www.microsoftpressstore.com/contact-us/errata.

| Page         | Location                                                  | Description                                                                                                    | Date corrected |
|--------------|-----------------------------------------------------------|----------------------------------------------------------------------------------------------------|----------------|
| xxvi, xxxiii | "Chapter 15"<br>section,<br>"Acknowledgm<br>ents" section | Page xxvi reads: Notes from the Field: "Considerations for Local Security of Exchange Servers" by Erick Szewczyk Should read:           | 11/1/2010      |
|              |                                                           | Notes from the Field: "Considerations for Local Security of Exchange Servers" by Erik Szewczyk                                          |                |
|              |                                                           | Page xxxiii, first paragraph reads:<br>Erick Szewczyk,                                                                                  |                |
|              |                                                           | Should read:<br>Erik Szewczyk,                                                                                                    |                |
| xxvii        | First<br>paragraph,<br>third-to-last<br>sentence          | Reads: Exchange 2010 provides new features such as Exchange Control Panel (ECP), Domain on the Middle Tier (DoMT),                      | 11/1/2010      |
|              |                                                           | Should read: Exchange 2010 provides new features such as Exchange Control Panel (ECP), Directory on the Middle Tier (DoMT),             |                |
| xxxi         | Second<br>paragraph,<br>first sentence                    | Reads: Stanley Riemer Should read:                                                                                                    | 11/1/2010      |
|              |                                                           | Stanley Reimer                                                                                                    |                |
| 24           | Table 1-4,<br>ninth bulleted<br>item                      | Reads: RBAC management has been improved.                                                                                               | 11/1/2010      |
|              |                                                           | This bulleted item should be deleted because it duplicates information in the bulleted item that begins with "Manage RBAC Roles Groups" |                |

Last updated 7/21/2015 Page 1 of 5

| Page | Location                                  | Description                                                                                                    | Date corrected |
|------|-------------------------------------------|----------------------------------------------------------------------------------------------------|----------------|
| 24   | Table 1-4                                 | Reads:<br>Manage RBAC Roles Groups and User Roles (covered in more detail in<br>Chapter 16).                                 | 11/1/2010      |
|      |                                           | Should read:<br>Manage RBAC Role Groups and User Roles (covered in more detail in<br>Chapter 16).                            |                |
| 37   | First<br>paragraph,<br>second<br>sentence | Reads: The cmdlet used to format the output as a table is the Format-Table cmdlet, which has a commonly used alias of fl.    |                |
|      |                                           | Should read:                                                                                                    |                |
|      |                                           | The cmdlet used to format the output as a table is the Format-Table cmdlet, which has a commonly used alias of ft.           |                |
| 85   | "Perimeter                                | Reads:                                                                                                    | 11/1/2010      |
|      | Network" section,                         | Putting these roles between a firewall could cause                                                                           |                |
|      | middle of third                           | Should read:                                                                                                    |                |
|      | paragraph                                 | Putting a firewall between these roles could cause                                                                           |                |
| 111  | "About Digital                            | Reads:                                                                                                    |                |
|      | Certificates"                             | The public key is used to encrypt data for you and is required by                                                            |                |
|      | section,                                  | everybody that wants to security communicate with you.                                                                       |                |
|      | second                                    |                                                                                                    |                |
|      | paragraph, last                           |                                                                                                    |                |
|      | sentence                                  | The public key is used to encrypt data for you and is required by                                                            |                |
| 125  | Table 2 11                                | everybody that wants to securely communicate with you.  Reads:                                                               | 4/8/2011       |
| 125  | Table 3-11, second row,                   | Autodiscover service, Availability service, Outlook Web App (OWA),                                                           | 4/8/2011       |
|      | Data Path                                 | Outlook Anywhere, Exchange ActiveSync, Client Access server to                                                               |                |
|      | column                                    | Client Access server for Exchange ActiveSync and OWA                                                                         |                |
|      |                                           | Should read:                                                                                                    |                |
|      |                                           | Autodiscover service, Availability service, Outlook Web App (OWA),                                                           |                |
|      |                                           | Outlook Anywhere, Exchange ActiveSync, Client Access server to Client Access server for Exchange ActiveSync and OWA, Outlook |                |
|      |                                           | accessing Offline Address Book (OAB)                                                                                         |                |
| 125  | Table 3-9, last row                       | The last row, which is the entry for "Outlook accessing Offline Address Book (OAB)," should be deleted.                      | 4/8/2011       |
| 126  | Table 3-11                                | The following row should be added to the end of the table:                                                                   | 4/8/2011       |
|      |                                           | In the Data Path column, add:                                                                                                |                |
|      |                                           | Remote PowerShell to Client Access Server                                                                                    |                |
|      |                                           | In the Required Ports column, add:                                                                                           |                |
|      |                                           | 80/TCP,443/TCP (SSL)                                                                                                    |                |
|      |                                           | In the Encrypted by Default column, add:                                                                                     |                |
|      |                                           | Yes                                                                                                    |                |

Last updated 7/21/2015 Page 2 of 5

| Page | Location                                                                   | Description                                                                                                    | Date corrected |
|------|----------------------------------------------------------------------------|----------------------------------------------------------------------------------------------------|----------------|
| 151  | "Internet Calendar Sharing" section, first paragraph, penultimate sentence | Reads: Public certificates, on the other hand, can be logically deduced and then viewed by others over the Internet.  Should read: Public URLs, on the other hand, can be logically deduced and then viewed by others over the Internet.                   | 11/1/2010      |
| 204  | Figure 5-1                                                                 | Figure 5-1 needs to be changed in the following way: The arrow from "Submit from: Outbox" to "Mail Submission Service", from "Mail Submission Service" to "Store Driver," and from "Store Driver" to "Submission Queue" should be dotted instead of solid. |                |
| 206  | First<br>paragraph,<br>second<br>sentence                                  | Reads:and content conversation.  Should read:and content conversion.                                                                                                    | 11/1/2010      |
| 261  | Last<br>paragraph,<br>second<br>sentence                                   | Reads: Each database is represented by a single instance of the ESE instance and shares a single set of transaction log files.  Should read: Each database is represented by an instance of ESE and a separate set of transaction log files.               | 11/1/2010      |
| 292  | Step 1, second<br>sentence                                                 | Reads: If there is a replica available in that public folder, Should read: If there is a replica available for that public folder,                                                                                                    | 4/8/2011       |
| 349  | Note reader aid                                                            |                                                                                                    | 4/8/2011       |
| 349  | Note reader aid                                                            | d The following should be added to the end of the Note reader aid:  Users with MRM policies on their mailbox cannot have an Archives mailbox created, nor can users already having an Archive mailbox have MRM policies applied to them.                   | 4/8/2011       |
| 374  | First<br>paragraph,<br>third sentence                                      | Reads:and by default a newly created discovery mail has no  Should read:and by default a newly created discovery mailbox has no                                                                                                    | 4/8/2011       |

Last updated 7/21/2015 Page 3 of 5

| Page     | Location                        | Description                                                                                                    | Date corrected |
|----------|---------------------------------|----------------------------------------------------------------------------------------------------|----------------|
| 382, 383 | Last sentence                   | Reads: Office 2003 Standard and Office 2007 Professional can access RMS-protected content only; they cannot access RMS-protect content.  Should read: Office 2003 Standard and Office 2007 Professional can access RMS-                                                      | 4/8/2011       |
|          |                                 | protected content only; they cannot RMS-protect content.                                                                                                    |                |
| 493      | First bulleted<br>item lead-in  | Reads: Suspend-MailboxDatabasaeCopy Should read:                                                                                                    | 4/8/2011       |
|          |                                 | Suspend-MailboxDatabaseCopy                                                                                                    |                |
| 557      | Top of page, first line         | Reads:run the Eseutil /r e00 /i /d command to bring it to a clean state.                                                                                                    | 4/8/2011       |
|          |                                 | Should read:run the Eseutil /r e00 /i /d command. If the database is still in Dirty Shutdown state, use ESEUTIL /P <database.edb> to clean the state.</database.edb>                                                                                                    |                |
| 563      | Fourth paragraph, last sentence | Reads: Get-MailboxStatistics –Database <recovery database="">  ft DisplayName. MailboxGuid, ItemCount</recovery>                                                                                                    | 4/8/2011       |
|          |                                 | Should read: Get-MailboxStatistics –Database <recovery database="">  ft DisplayName, MailboxGuid, ItemCount</recovery>                                                                                                    |                |
| 563      | Third<br>paragraph              | Reads:<br>To create and mount a recovery storage group, the following steps are<br>necessary:                                                                                                    | 4/8/2011       |
|          |                                 | Should read: To create and mount a recovery database, the following steps are necessary:                                                                                                    |                |
| 572      | Step 5                          | Reads: 5. When Eseutil is finished, the database is in clean shutdown state. You can now decide how to continue:                                                                                                    | 4/8/2011       |
|          |                                 | Should read:  5. When Eseutil is finished, verify the state of the database by using the Eseutil.exe /mh <database.edb> command. If it is not in Clean Shutdown state, run Eseuitl.exe /p <database.edb>. Then you can decide how to continue:</database.edb></database.edb> |                |
| 572      | Step 4                          | Reads: 4. Run the Eseutil.exe /r E00 /a command but replace E00  Should read:                                                                                                    | 4/8/2011       |
|          |                                 | 4. Run the Eseutil.exe /r E00 /a /i command but replace E00                                                                                                    |                |

Last updated 7/21/2015 Page 4 of 5

| Page | Location                                           | Description                                                                                                    | Date corrected |
|------|----------------------------------------------------|----------------------------------------------------------------------------------------------------|----------------|
| 632  | Table 14-7, left                                   | Reads:                                                                                                    | 4/8/2011       |
|      | column head                                        | Exchange Server 2003 Feature                                                                                                    |                |
|      |                                                    | Should read:                                                                                                    |                |
|      |                                                    | Exchange Server 2007 Feature                                                                                                    |                |
| 641  | Third bulleted                                     | Reads:                                                                                                    | 4/8/2011       |
|      | item                                               | The Active Directory forest mode must not be Windows Server 2008.                                                                                                    |                |
|      |                                                    | This bulleted item is no longer valid and should therefore be deleted.                                                                                                    |                |
| 685  | Table 15-1,<br>first row,<br>Requirement<br>column | Reads: The AD DS forest must be at least in Windows Server 2003 forest functionality mode. If Exchange Server 2003 is still in place, the domain functional level supported cannot be higher than Windows Server 2003 until after Exchange Server 2003 has been removed from the environment. | 4/8/2011       |
|      |                                                    | The second sentence should be deleted, so the bulleted item should read: The AD DS forest must be at least in Windows Server 2003 forest functionality mode.                                                                                                    |                |

Last updated 7/21/2015 Page 5 of 5